# **МИНОБРНАУКИ РОССИИ**

**Федеральное государственное бюджетное образовательное учреждение высшего образования «Горно-Алтайский государственный университет» (ФГБОУ ВО ГАГУ, ГАГУ, Горно-Алтайский государственный университет)**

# рабочая программа дисциплины (модуля) **Методы проектной деятельности**

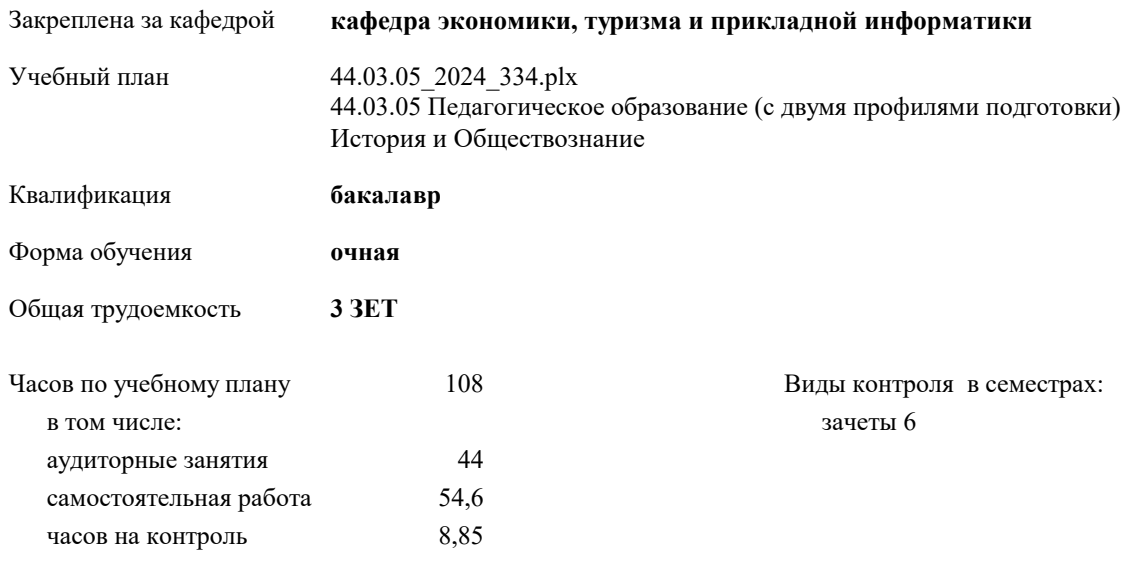

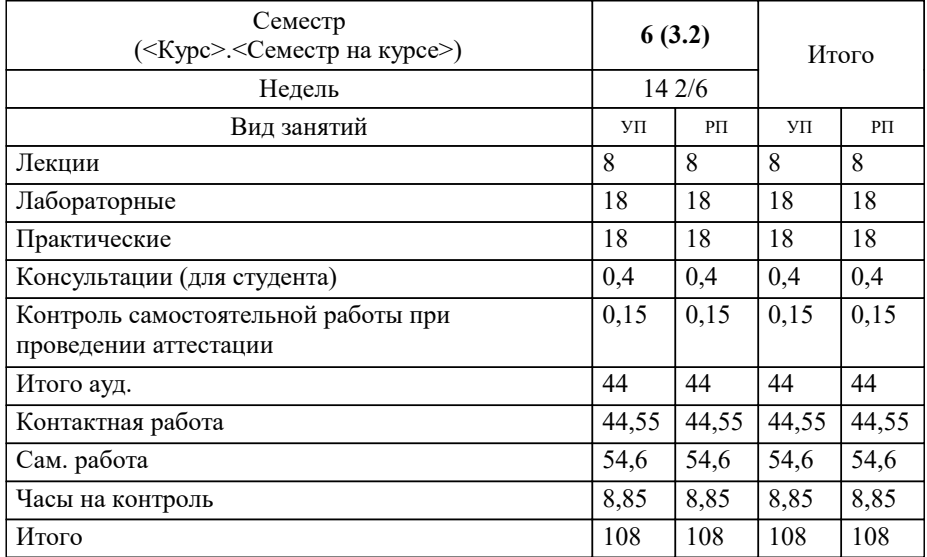

# **Распределение часов дисциплины по семестрам**

Программу составил(и): *к.э.н., доцент, Клепикова Н.И.*

**Методы проектной деятельности** Рабочая программа дисциплины

разработана в соответствии с ФГОС:

Федеральный государственный образовательный стандарт высшего образования - бакалавриат по направлению подготовки 44.03.05 Педагогическое образование (с двумя профилями подготовки) (приказ Минобрнауки России от 22.02.2018 г. № 125)

44.03.05 Педагогическое образование (с двумя профилями подготовки) составлена на основании учебного плана:

утвержденного учёным советом вуза от 01.02.2024 протокол № 2.

**кафедра экономики, туризма и прикладной информатики** Рабочая программа утверждена на заседании кафедры

Протокол от 11.04.2024 протокол № 9

Зав. кафедрой Куттубаева Тосканай Айтмукановна

## **Визирование РПД для исполнения в очередном учебном году**

**кафедра экономики, туризма и прикладной информатики** Рабочая программа пересмотрена, обсуждена и одобрена для исполнения в 2025-2026 учебном году на заседании кафедры

> Протокол от  $\_\_$  2025 г. №  $\_\_$ Зав. кафедрой Куттубаева Тосканай Айтмукановна

# **Визирование РПД для исполнения в очередном учебном году**

**кафедра экономики, туризма и прикладной информатики** Рабочая программа пересмотрена, обсуждена и одобрена для исполнения в 2026-2027 учебном году на заседании кафедры

> Протокол от  $\qquad \qquad 2026 \text{ r. } \mathbb{N}^2$ Зав. кафедрой Куттубаева Тосканай Айтмукановна

#### **Визирование РПД для исполнения в очередном учебном году**

**кафедра экономики, туризма и прикладной информатики** Рабочая программа пересмотрена, обсуждена и одобрена для исполнения в 2027-2028 учебном году на заседании кафедры

> Протокол от  $2027$  г.  $\mathcal{N}_2$ Зав. кафедрой Куттубаева Тосканай Айтмукановна

#### **Визирование РПД для исполнения в очередном учебном году**

**кафедра экономики, туризма и прикладной информатики** Рабочая программа пересмотрена, обсуждена и одобрена для исполнения в 2028-2029 учебном году на заседании кафедры

> Протокол от  $2028 \text{ r. } \mathbb{N}$ <sup>o</sup> Зав. кафедрой Куттубаева Тосканай Айтмукановна

# **1. ЦЕЛИ И ЗАДАЧИ ОСВОЕНИЯ ДИСЦИПЛИНЫ**

1.1 *Цели:* Формирование систематизированных знаний и практических навыков в области проектной деятельности. 1.2 *Задачи:* - изучение теоретических основ проектной деятельности; - освоение функций и инструментов проектной деятельности; - приобретение навыков разработки современных востребованных проектов.

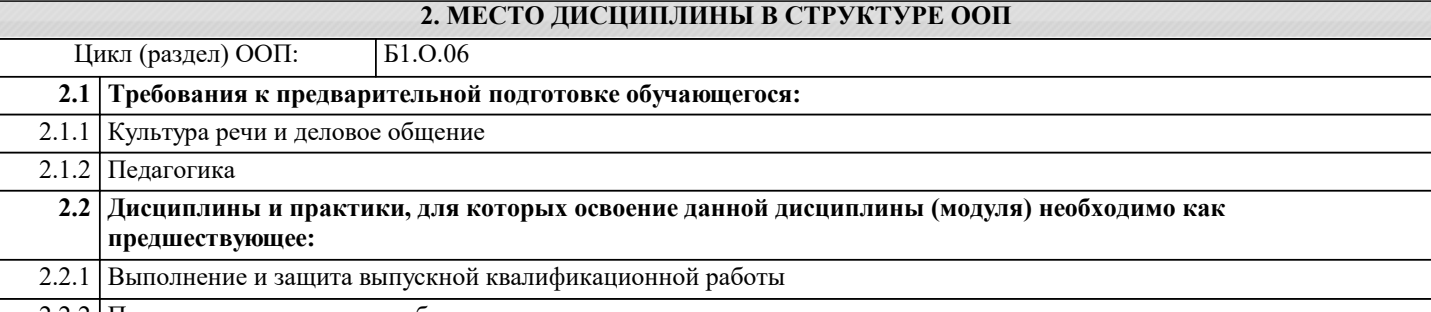

2.2.2 Проектная деятельность в образовании

### **3. КОМПЕТЕНЦИИ ОБУЧАЮЩЕГОСЯ, ФОРМИРУЕМЫЕ В РЕЗУЛЬТАТЕ ОСВОЕНИЯ ДИСЦИПЛИНЫ (МОДУЛЯ)**

**УК-1: Способен осуществлять поиск, критический анализ и синтез информации, применять системный подход для решения поставленных задач**

**ИД-1.УК-1: Демонстрирует знание особенностей системного и критического мышления, аргументированно формирует собственное суждение и оценку информации, принимает обоснованное решение.**

знать:

Уровень 1

- принципы построения иерархической структуры целей и видов работ для декомпозиции задачи;

уметь:

- анализировать и осуществлять декомпозицию задачи;

владеть навыками:

- декомпозицию задачи.

#### Уровень 1 **ИД-2.УК-1: Применяет логические формы и процедуры, способен к рефлексии по поводу собственной и чужой мыслительной деятельности.**

уметь:

- находить информацию, необходимую для решения поставленной задачи;

- критически анализировать собранную информацию в рамках поставленной задачи;

владеть навыками:

- анализа информации.

#### Уровень 1 **ИД-3.УК-1: Анализирует источники информации с целью выявления их противоречий и поиска достоверных суждений.**

знать:

- принципы построения иерархической структуры целей,работ (задач);

уметь:

- разрабатывать и анализировать варианты решения задачи, оценивая их достоинства и недостатки;

владеть навыками:

- анализа вариантов решения задачи.

**УК-2: Способен определять круг задач в рамках поставленной цели и выбирать оптимальные способы их решения, исходя из действующих правовых норм, имеющихся ресурсов и ограничений**

#### Уровень 1 **ИД-1.УК-2: Определяет совокупность взаимосвязанных задач и ресурсное обеспечение, условия достижения поставленной цели, исходя из действующих правовых норм.**

знать:

- принципы построения иерархической структуры целей, работ (задач);

уметь:

- разрабатывать взаимосвязанные задачи в рамках поставленной цели проекта;

владеть навыками:

- прогнозирования ожидаемых результатов решения выделенных задач.

#### Уровень 1 **ИД-2.УК-2: Оценивает вероятные риски и ограничения, определяет ожидаемые результаты решения поставленных задач.**

уметь:

- разрабатывать варианты решений конкретной задачи проекта, выбирая оптимальный способ ее решения, исходя из действующих правовых норм и имеющихся ресурсов и ограничений;

владеть навыками:

- разработки решения конкретной задачи проекта, выбирая оптимальный способ ее решения, исходя из действующих

правовых норм и имеющихся ресурсов и ограничений.

Уровень 1 **ИД-3.УК-2: Использует инструменты и техники цифрового моделирования для реализации образовательных процессов.**

знать:

- принципы построения иерархической структуры целей, работ (задач);

уметь:

- соблюдать установленное время решения конкретных задачи проекта;

владеть навыками:

- решения конкретных задачи проекта заявленного качества.

**УК-6: Способен управлять своим временем, выстраивать и реализовывать траекторию саморазвития на основе принципов образования в течение всей жизни**

Уровень 1 **ИД-1.УК-6: Оценивает личностные ресурсы по достижению целей саморазвития и управления своим временем на основе принципов образования в течение всей жизни.**

знать:

- теоретические основы проектной деятельности;

уметь:

- оценивать эффективность использования времени и других ресурсов проекта;

владеть: - навыками оценки использования ресурсов при решения поставленных проектных задач относительно полученного результата.

**ИД-2.УК-6: Критически оценивает эффективность использования времени и других ресурсов при реализации траектории саморазвития.**

знать:

Уровень 1

- инструменты планирования проектной деятельности;

уметь:

- планировать перспективные цели собственной проектной деятельности;

владеть навыками:

- разработки перспективных целей собственной деятельности с учетом временной перспективы развития проекта.

**ОПК-9: Способен понимать принципы работы современных информационных технологий и использовать их для решения задач профессиональной деятельности**

# **ИД-1.ОПК-9: Выбирает современные информационные технологии и программные средства, в том числе отечественного производства, для решения задач профессиональной деятельности.**

#### знать:

Уровень 1

- современные информационные технологии и программные средства, в том числе отечественного производства, для решения задач профессиональной деятельности;

уметь:

- осуществлять выбор информационных технологий и программных средств для использования в профессиональной деятельности;

владеть навыками:

- эффективного выбора информационных технологий и программных средств для решения задач профессиональной деятельности.

## Уровень 1 **ИД-2.ОПК-9: Демонстрирует способность использовать цифровые ресурсы для решения задач профессиональной деятельности.**

знать:

- перечень цифровых ресурсов для решения задач профессиональной деятельности; уметь:

- использовать цифровые ресурсы для решения задач профессиональной деятельности;

владеть навыками:

- эффективного использования цифровых ресурсов для решения задач профессиональной деятельности.

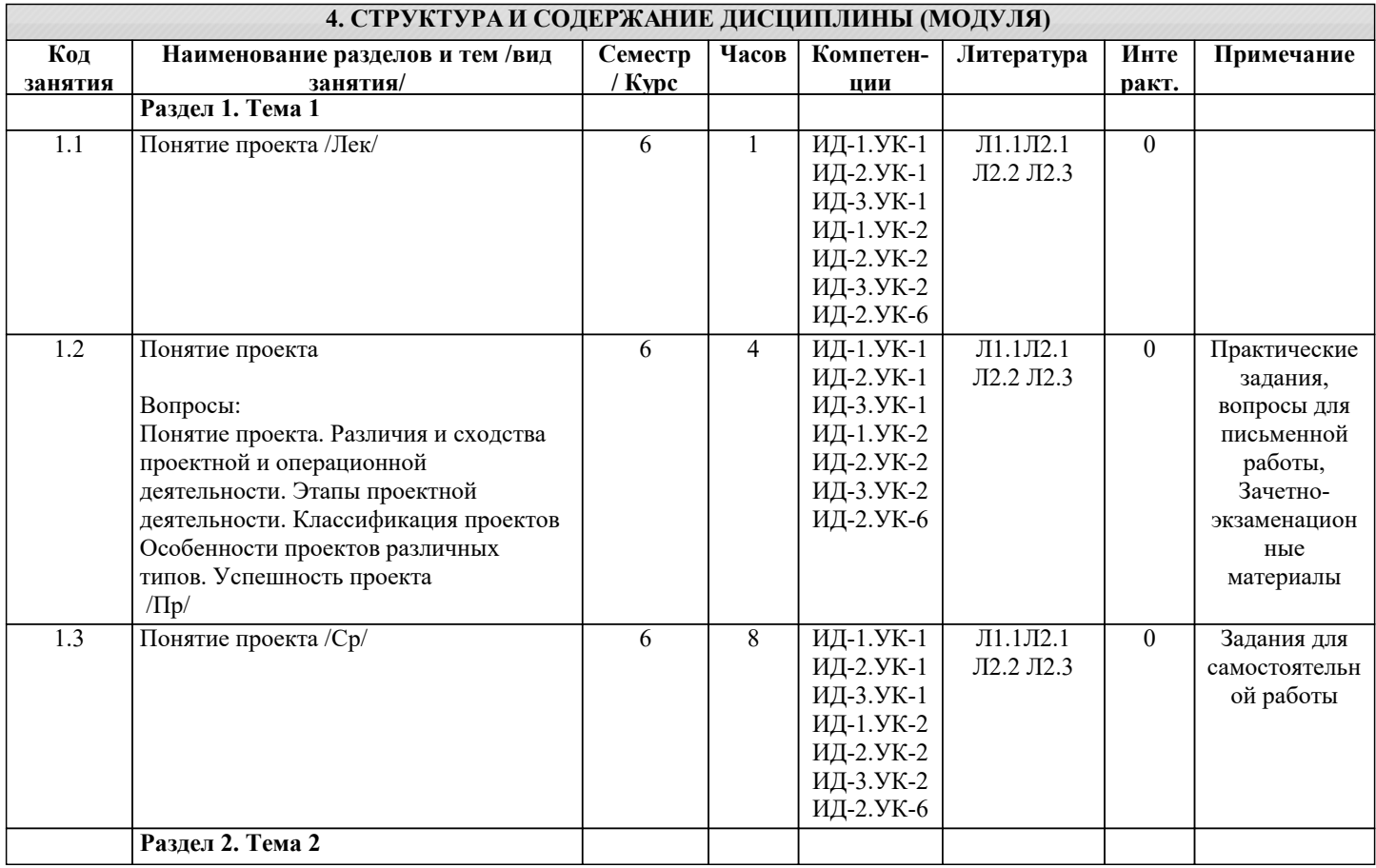

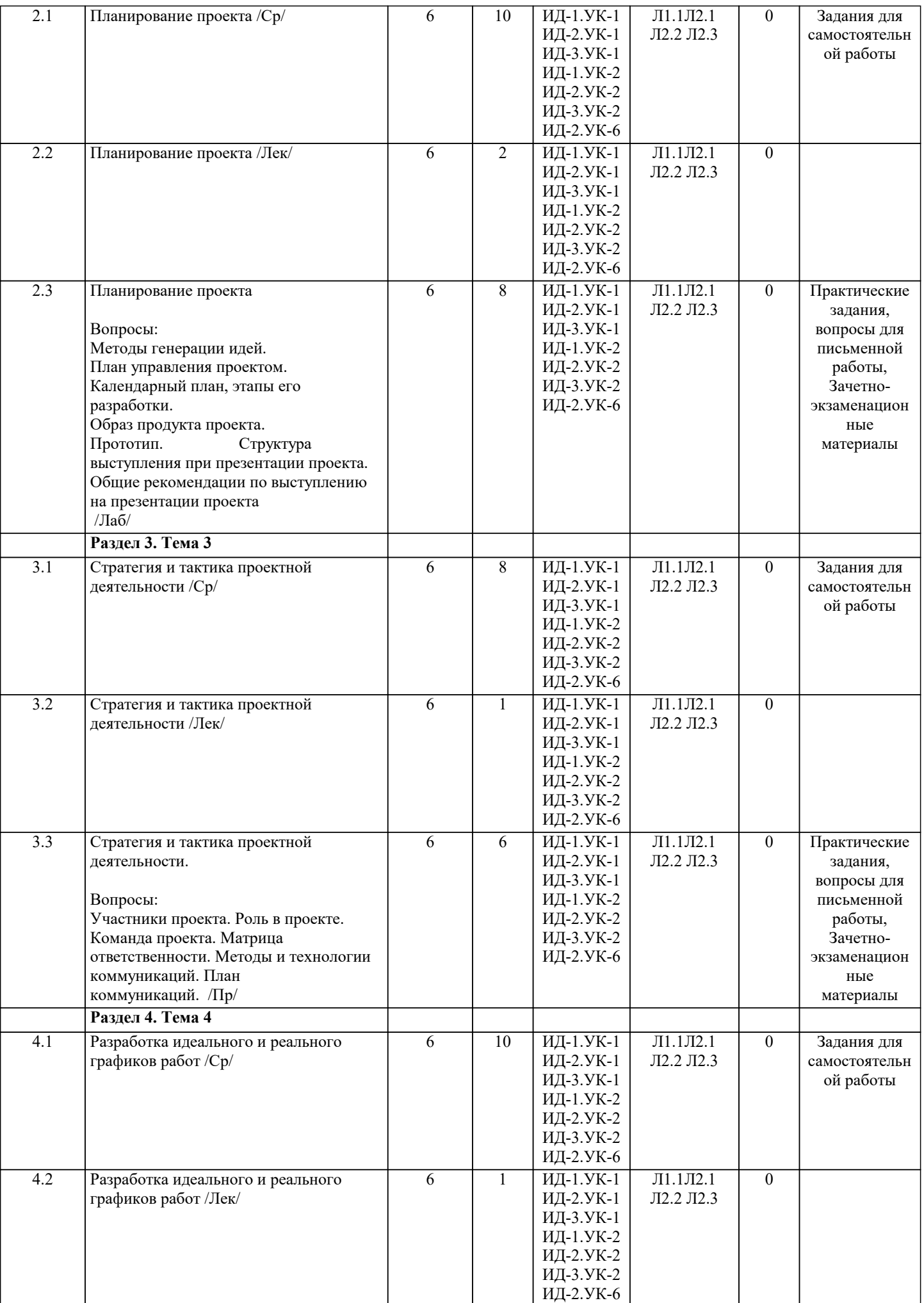

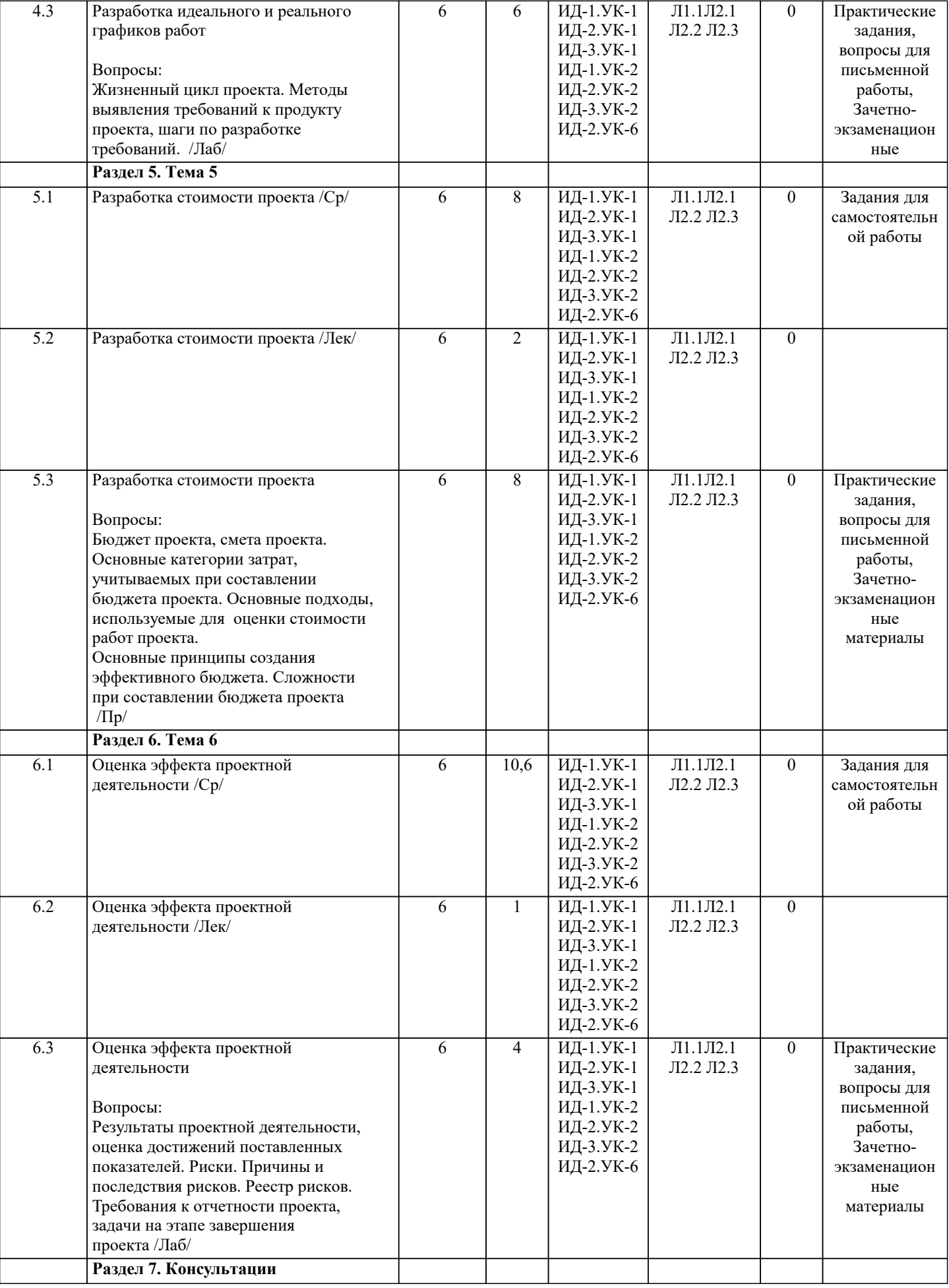

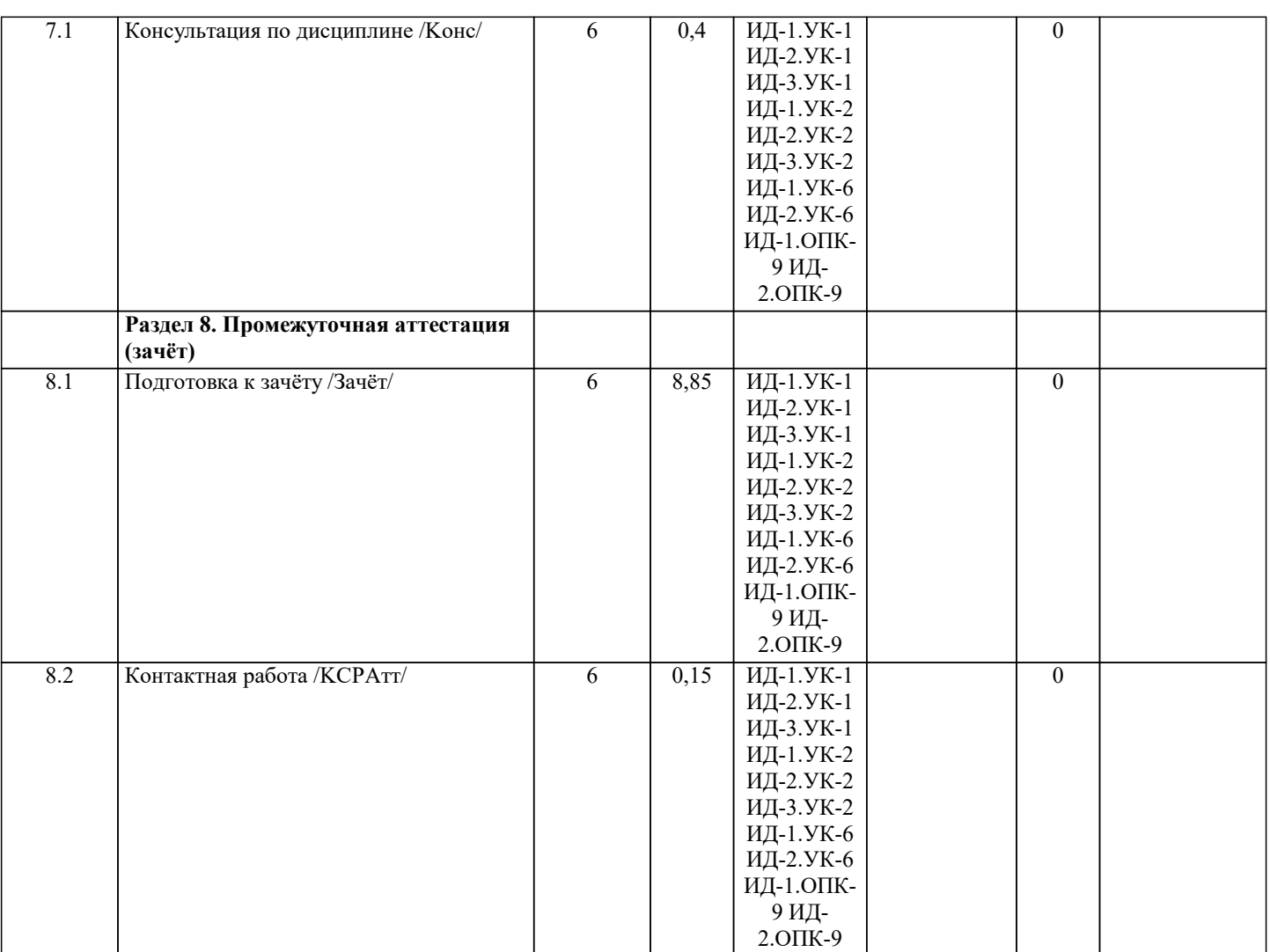

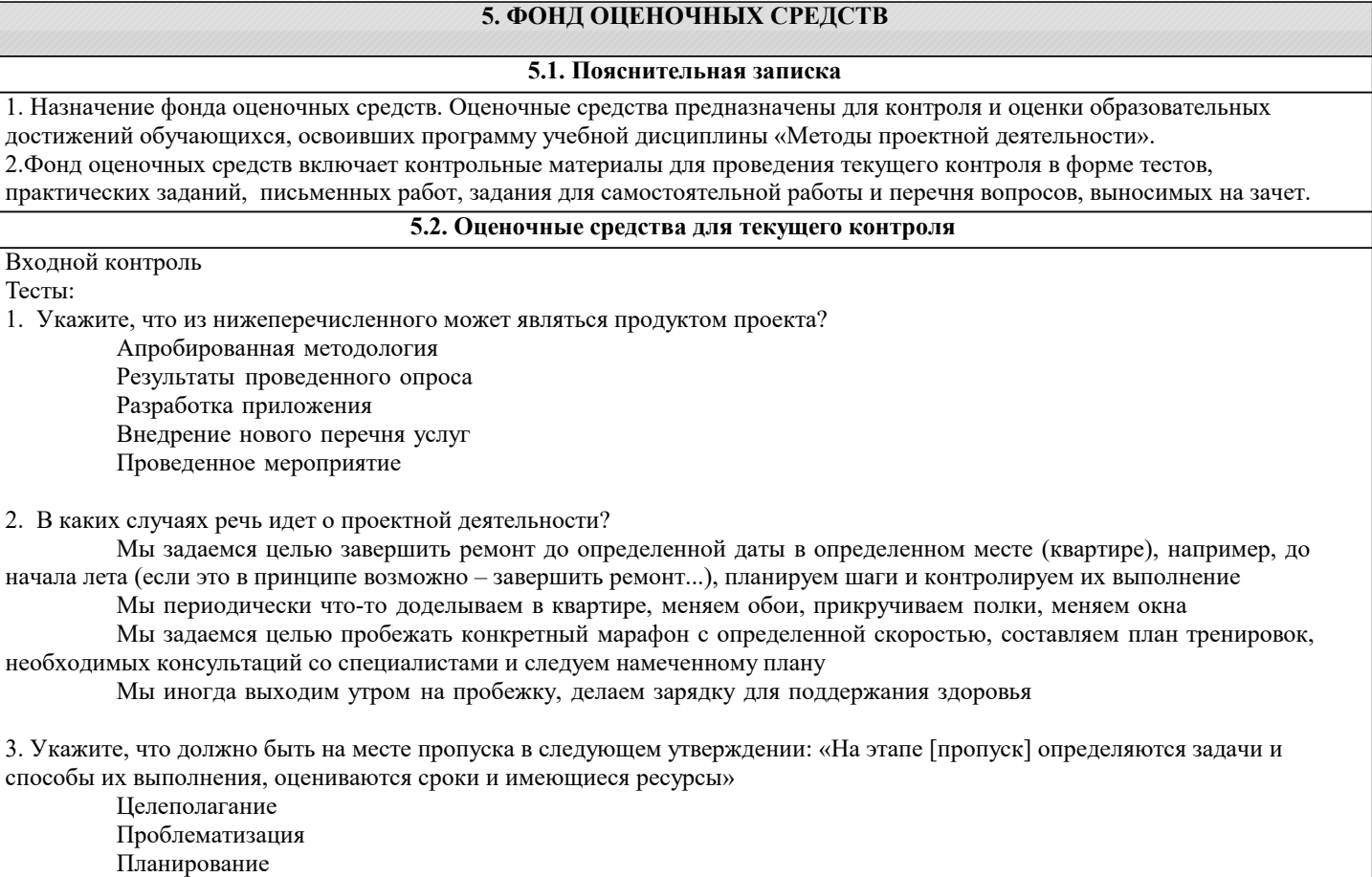

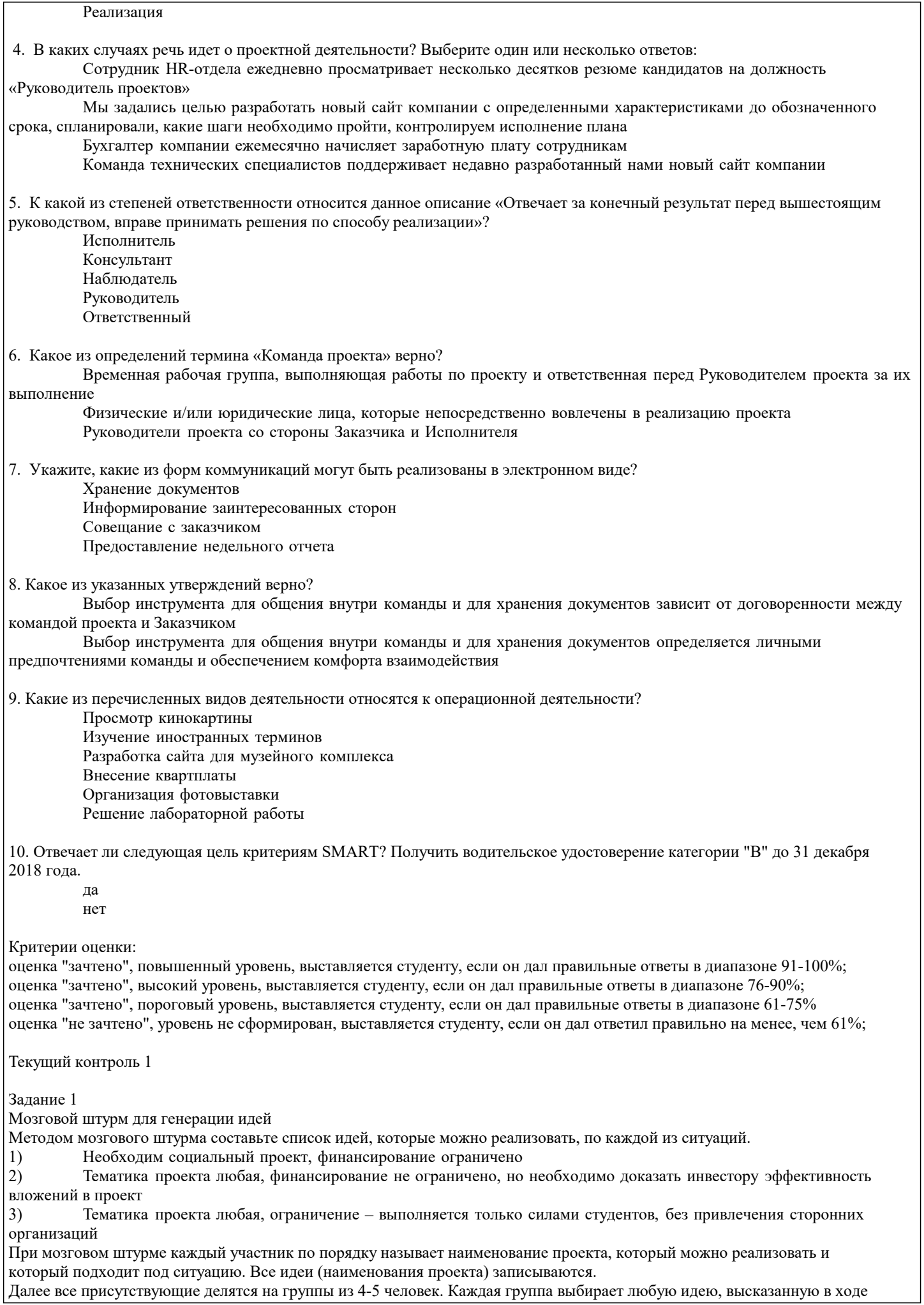

# мозгового штурма, и выполняет следующее задание:

#### Для выбранного проекта:

- 1. Определите, сколько человек нужно для обеспечения реализации проекта.
- 2. Сформулируйте цели и задачи проекта
- 3. Составьте характеристику продукта проекта, определите требования к продукту проекта.
- 4. Определите конкретные показатели, по которым можно будет оценивать успешную реализацию проекта.<br>5. Определите целевую аудиторию, для которой предназначен продукт проекта, есть ли аналоги, чем ваш п

5. Определите целевую аудиторию, для которой предназначен продукт проекта, есть ли аналоги, чем ваш продукт проекта будет лучше.

- 6. Определите сроки реализации проекта. Составьте календарный план
- 7. Составьте бюджет проекта
- 8. Определите риски проекта и мероприятия по устранению последствий / предотвращению / уменьшению рисков. Каждая группа публично презентует результат

## Задание 2

Какие риски могут возникнуть при принятии решения о выходе с товаром на рынок, если вы являетесь:

а) производителем музыкальных центров;

- б) производителем постельного белья;
- в) производителем косметической продукции;
- г) хотите открыть ресторан;
- д) хотите открыть хлебобулочный цех.

Составьте реестр рисков, оцените риски, составьте перечень мероприятий по предотвращению рисков и устранению последствий

Задание 3:

Сформируйте рабочие группы до 4 человек. Выберите направление проекта самостоятельно или из предложенных ниже. Для выбранного варианта необходимо сформулировать миссию проекта, цели проекта, разработать дерево целей и образ продукта проекта, разработать бюджет проекта и составить календарный план проекта, выявить риски проекта и запланировать мероприятия по их предотвращению, презентовать итоговый проект с помощью MS PowerPoint. Варианты заданий:

Вариант 1. Создание нового предприятия (описание: Ваша компания планирует открыть свою фирму по производству детских игрушек).

Вариант 2. Разработка нового продукта (описание: Ваша компания по производству корпусной мебели. Тип производства – мелкосерийный. Для того, чтобы оставаться конкурентоспособной Ваша компания должна постоянно обновлять свой ассортимент. Разработайте проект проектирования и внедрения нового продукта).

Вариант 3. Внедрение новой информационной системы (описание: Вы – директор торгового предприятия. Ваш бизнес развивается высокими темпами и возникла необходимость автоматизировать некоторые операции и внедрить на предприятии компьютерную технику, для этого необходимо разработать и реализовать проект по внедрению новой информационной системы).

Вариант 4. Строительство гостиницы (описание: Ваша компания решает открыть бизнес в сфере гостиничных услуг. Ра- бота в данной сфере услуг должна начаться со строительства гостиницы. Разработайте проект проектирования и внедрения гостиницы)

Вариант 5. Создание экстремального туристического бизнеса на Байкале (описание: Туристическая компания, ориентированная на зарубежные туры в Европейские страны, решает разработать маршруты для приглашения западных туристов на Байкал, в связи с падением спроса на туры в Европу. Необходимо разработать и реализовать проект по внедрению нового проекта туристических услуг).

Задание 4

1. Ответьте на вопрос: Если проекты так хороши, то почему полностью не перейти на проектную деятельность? 2. Письменно выпишите не менее трех сходств и различий проектной и операционной деятельности

Критерии оценки:

- оценка "зачтено", повышенный уровень, выставляется студенту, если в ходе выполнения задания проведен полный анализ ситуации, описанной в задании, учтены все аспекты рассматриваемой проблемы. Студентом подробно расписано решение. Решение не содержит ошибок.

- оценка "зачтено", высокий уровень, выставляется студенту, если в ходе выполнения задания проведен полный анализ ситуации, однако учтены не все аспекты рассматриваемой проблемы. Студентом достаточно подробно обосновано решение. Решение содержит несущественные ошибки.

- оценка "зачтено", пороговый уровень, выставляется студенту, если в ходе выполнения задания проведен проведен не достаточно полный анализ ситуации, учтены не все аспекты рассматриваемой проблемы. При решении допущены ошибки, влияющие на итоговый результат.

- оценка "не зачтено", уровень не сформирован, выставляется студенту, если задание не решено.

Текущий контроль 2

Тесты:

1. Каким критерием из нижеперечисленных можно определить успешность продукта?

Решена или нет проблема, на решение которой продукт был нацелен

Продукт реализован в срок и в установленный бюджет

Продукт соответствует стандартам и регламентам

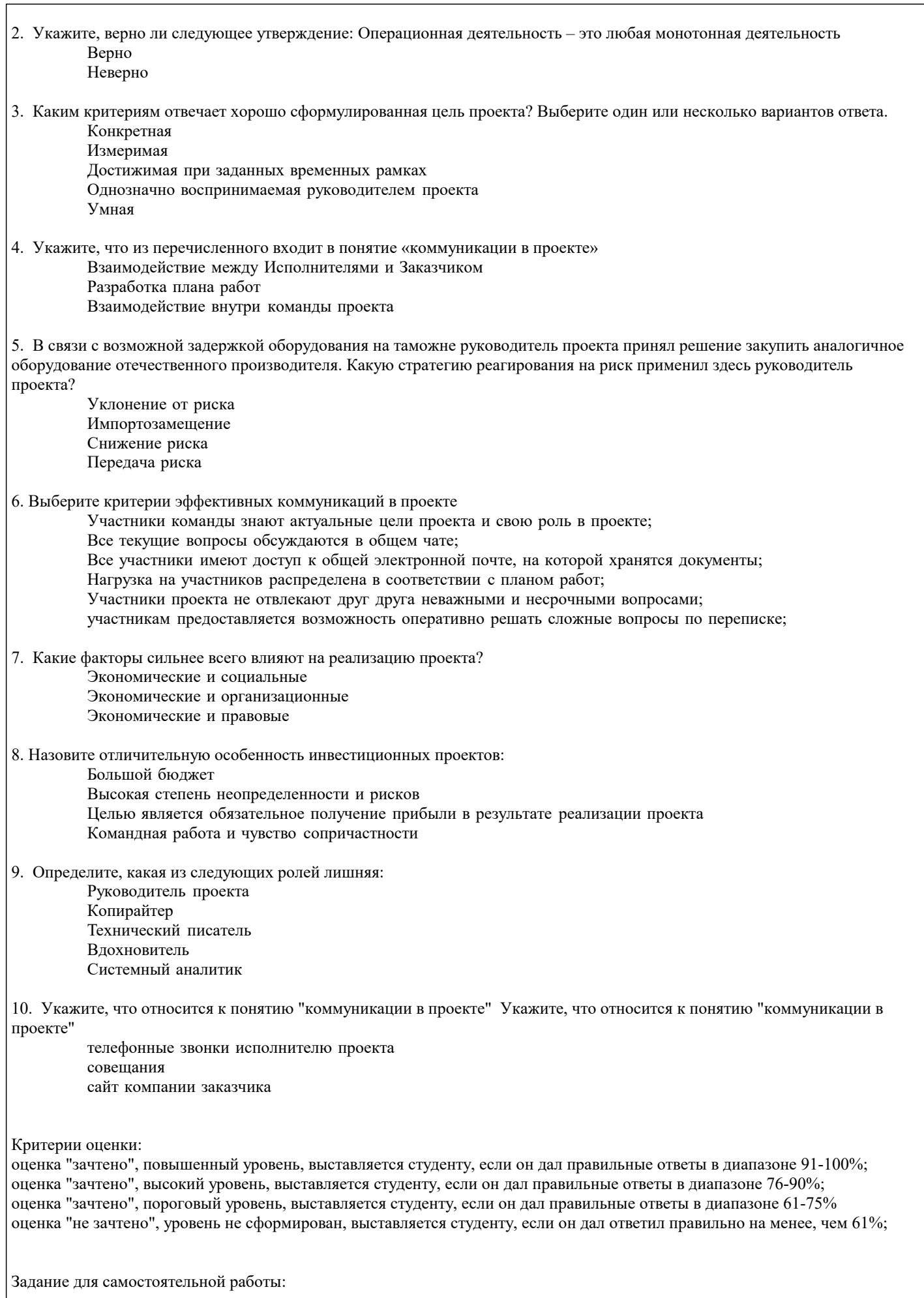

С использованием средств Google формы проведите:

- Онлайн-регистрацию на мероприятие (например, конференцию);

- Сбор обратной связи по мероприятию (например, конференции);

- Социологическое исследование (опрос) по вашему проекту для формирования образа продукта проекта (например, опрос потенциальных потребителей товара)

Оформите результат в виде презентации, а также представьте анкету и результаты опроса в виде ссылки на Google Forms и в виде QR-кода, который необходимо сгенерировать с помощью генератора QR-кода для Google Forms.

## Критерии оценки:

- оценка "зачтено", повышенный уровень, выставляется студенту, если задания для самостоятельной работы выполнены в полном объеме и правильно. Сделаны выводы по полученным результатам. Вопросы для составления Google форм логичны, имеют смысл и позволяют достичь поставленной цели (провести онлайн-регистрацию, получить обратную связь, сформировать образ продукта проекта). По результатам задания подготовлена презентация, иллюстрирующая основные моменты содержания задания;

- оценка "зачтено", высокий уровень, выставляется студенту, если задания для самостоятельной работы выполнены в полном объеме и правильно, но не достаточно полно сформулированы выводы по полученным результатам. Вопросы для составления Google форм логичны, имеют смысл и позволяют достичь поставленной цели (провести онлайн-регистрацию, получить обратную связь, сформировать образ продукта проекта). По результатам задания подготовлена презентация, иллюстрирующая основные моменты содержания задания;

- оценка "зачтено", пороговый уровень, выставляется студенту, если задания для самостоятельной работы выполнены не в полном объеме, отсутствуют выводы по полученным результатам. Вопросы для составления Google форм не в полной мере позволяют достичь поставленной цели (провести онлайн-регистрацию, получить обратную связь, сформировать образ продукта проекта);

- оценка "не зачтено" выставляется студенту, если задания для самостоятельной работы выполнены не в полном объеме, отсутствуют выводы по полученным результатам. Вопросы для составления Google форм не позволяют достичь поставленной цели (провести онлайн-регистрацию, получить обратную связь, сформировать образ продукта проекта).

# **5.3. Темы письменных работ (эссе, рефераты, курсовые работы и др.)**

Темы письменных работ

- 1) Понятие проектной деятельности. Определение проекта.
- 2) Признаки проекта. Отличия проекта от бизнес-процессов.<br>3) Роль проектов в организации. Понятие проекта.
- 3) Роль проектов в организации. Понятие проекта.
- 4) Инициирование проекта
- 5) Планирование проекта. Основные этапы планирования проекта.
- 6) Понятие планирования проекта и плана проекта.<br>7) Планирование целей проекта. Сущность SMART
- 7) Планирование целей проекта. Сущность SMART-метода.
- 8) Планирование целей проекта. Декомпозиция целей.
- 9) Построение иерархической структуры работ. Принципы построения иерархической структуры работ.
- Построение структурной схемы организации проекта.
- 11) Разработка стратегии реализации проекта. Построение плана по вехам.
- 12) Разработка тактики реализации проекта. Построение сетевых моделей.
- 13) Построение сетей предшествования.
- 14) Разработка идеального календарного графика работ. Планирование ресурсов.
- 15) Разработка реального календарного графика работ. Оценка затрат.
- Разработка бюджета проекта.
- 17) Разработка и принятие плана проекта.
- 18) Эффект проектной деятельности: понятие и виды.<br>19) Определение эффекта проектной деятельности; эф
- 19) Определение эффекта проектной деятельности; эффект проекта в целом и участия в проекте.
- 20) Показатели для определения эффекта проектной деятельности.

Критерии оценки:

- оценка "зачтено", повышенный уровень, выставляется студенту, если он в письменном виде дал полный, в логической последовательности развернутый ответ на поставленный вопрос, где он продемонстрировал знания предмета в полном объеме учебной программы, достаточно глубоко осмысливает дисциплину, самостоятельно, и исчерпывающе отвечает на дополнительные вопросы, правильно анализирует, сравнивает предложенные преподавателем схемы, приводит собственные примеры на основе концепций, изученных на лекционных и лабораторных занятиях.

- оценка "зачтено", высокий уровень, выставляется студенту, если он в письменном виде дал развернутый ответ на поставленный вопрос, где студент демонстрирует знания, приобретенные на лекционных и семинарских занятиях, а также полученные посредством изучения обязательных учебных материалов по курсу, дает аргументированные ответы, приводит примеры, в ответе присутствует свободное владение монологической речью, логичность и последовательность ответа. Однако допускается неточность в ответе.

- оценка "зачтено", пороговый уровень, выставляется студенту, если он в письменном виде дал ответ, который содержит ряд серьезных неточностей, обнаруживающий незнание процессов изучаемой предметной области, отличающийся неглубоким раскрытием темы, незнанием основных вопросов теории, несформированными навыками анализа явлений, процессов, неумением давать аргументированные ответы, слабым владением монологической речью, отсутствием логичности и последовательности. Выводы поверхностны.

Никитаева А.Ю., Косолапова Н.А.

- оценка "не зачтено" выставляется студенту, если он в письменном виде не способен ответить на вопросы даже при дополнительных наводящих вопросах преподавателя. **5.4. Оценочные средства для промежуточной аттестации** Вопросы к зачету: 1. Понятие проекта, проектной деятельности, различия и сходства проектной и операционной деятельности, примеры 2. Этапы проектной деятельности, их характеристика 3. Классификация проектов 4. Особенности инновационных, инвестиционных, организационных и социальных проектов<br>5. Составляющие успешности проекта 5. Составляющие успешности проекта 6. Формирование команды: участники проекта, их роли. Матрица ответственности проекта, правила ее разработки 7. Коммуникации в проекте: основные задачи, ключевые требования. 8. Система управления коммуникациями в проекте. Критерии эффективных коммуникаций 9. Способы генерации идей. Инерция мышления и нестандартное мышление? Особенности применения методов мозгового штурма, «Brainwriting», синектики, «Шесть шляп», «Морфологический ящик», «Инверсия», «Метод фокальных объектов», «Список контрольных вопросов», метода ментальных карт, их достоинства и недостатки. 10. Образ продукта проекта: понятие, когда используется, что включает в себя.<br>11. Презентация илеи проекта, вилы презентаций в зависимости от ллительност 11. Презентация идеи проекта, виды презентаций в зависимости от длительности выступления. Структура, формат презентации и содержание выступления 12. Разработка требований к результату. Классификация требований, свойства требований, источники требований. Методы выявления требований, шаги по разработке требований к проекту 13. Жизненный цикл проекта: понятие, значение, структура жизненного цикла<br>14. План управления проектом, шаги по его разработке, формы прелставления 14. План управления проектом, шаги по его разработке, формы представления<br>15. Вюлжет проекта: принципы созлания бюлжета, проблемы при оценке стоим 15. Бюджет проекта: принципы создания бюджета, проблемы при оценке стоимости проекта, смета проекта 16. Риски проекта: понятие, классификация рисков, причины и последствия рисков. Реестр рисков<br>17 институтование рисками: выявление и оценка рисков, планирование мероприятий по предотвращен 17. Управление рисками: выявление и оценка рисков, планирование мероприятий по предотвращению рисков, отслеживание рисков 18. Методы управления проектами, их описание, достоинства и недостатки 19. Оценка хода реализации проекта, последовательность действий при оценке<br>20. Залачи на этапе завершения проекта Задачи на этапе завершения проекта Критерии итоговой оценки по дисциплине (зачет): – "зачтено", повышенный уровень, выставляется в случае, если теоретическое содержание дисциплины освоено полностью, без пробелов, необходимые практические навыки работы с освоенным материалом сформированы, все предусмотренные рабочей программой дисциплины учебные задания выполнены, качество их выполнения оценено числом баллов, близким к максимальному; – "зачтено", высокий уровень, выставляется в случае, если теоретическое содержание дисциплины освоено полностью, без пробелов, некоторые практические навыки работы с освоенным материалом сформированы недостаточно, все предусмотренные рабочей программой дисциплины учебные задания выполнены, качество выполнения ни одного из них не оценено минимальным числом баллов, некоторые виды заданий выполнены с ошибками.; – "зачтено", пороговый уровень, выставляется в случае, если теоретическое содержание дисциплины освоено частично, но пробелы не носят существенного характера, необходимые практические навыки работы с освоенным материалом в основном сформированы, большинство предусмотренных рабочей программой дисциплины учебных заданий выполнено, некоторые из выполненных заданий, возможно, содержат ошибки.; - оценка "не зачтено", уровень не сформирован, выставляется в случае, если теоретическое содержание дисциплины не освоено. Необходимые практические навыки работы не сформированы, все предусмотренные рабочей программой дисциплины учебные задания выполнены с грубыми ошибками. Дополнительная самостоятельная работа над материалом дисциплины не приведет к какому-либо значимому повышению качества выполнения учебных заданий. **6. УЧЕБНО-МЕТОДИЧЕСКОЕ И ИНФОРМАЦИОННОЕ ОБЕСПЕЧЕНИЕ ДИСЦИПЛИНЫ (МОДУЛЯ) 6.1. Рекомендуемая литература 6.1.1. Основная литература** Авторы, составители Заглавие Издательство, год Эл. адрес Л1.1 Михалкина Е.В., Организация проектной деятельности: Ростов-на-Дону: [http://www.iprbookshop.r](http://www.iprbookshop.ru/78685.html)

Южный федеральный u/78685.html

учебное пособие

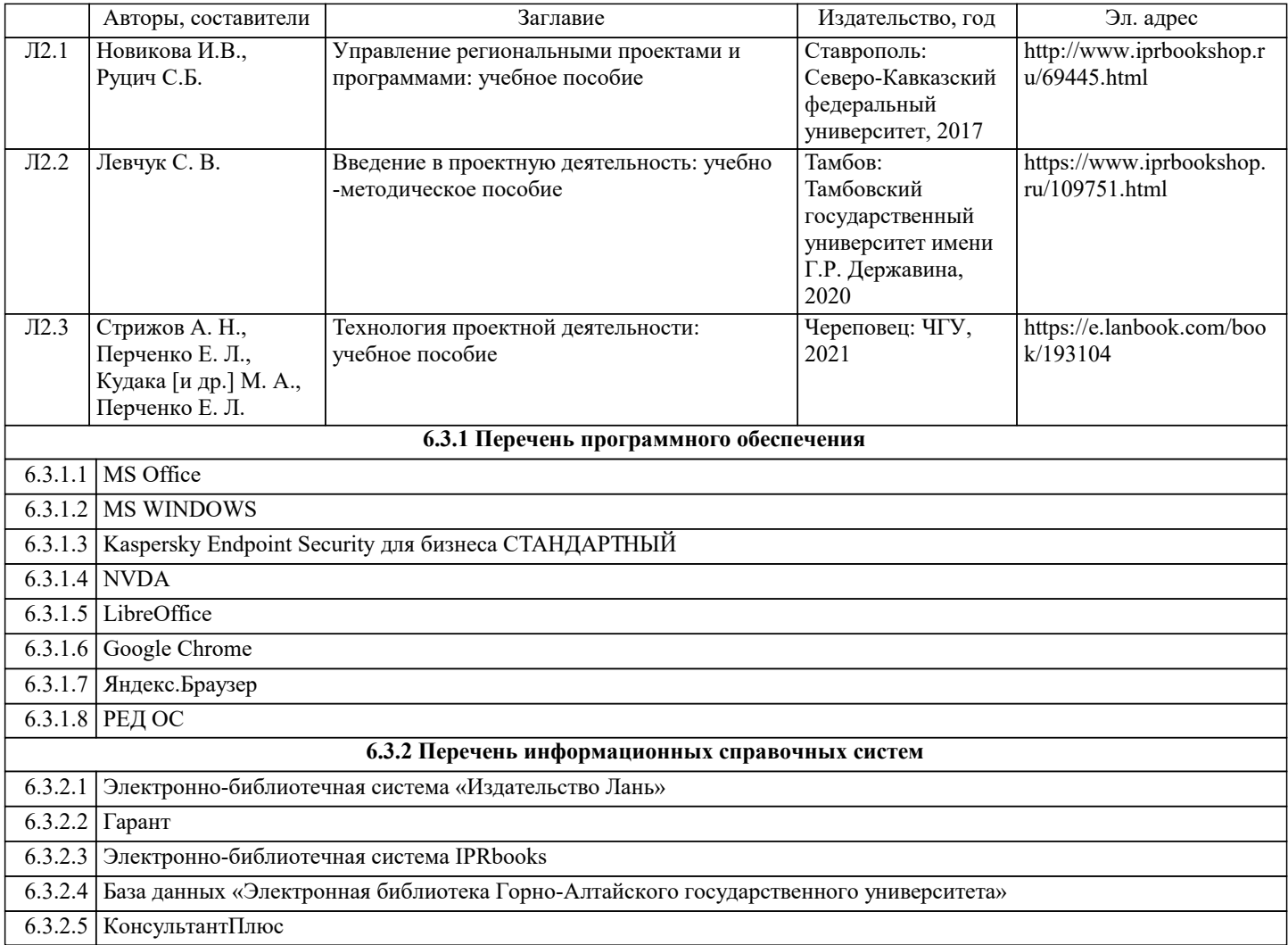

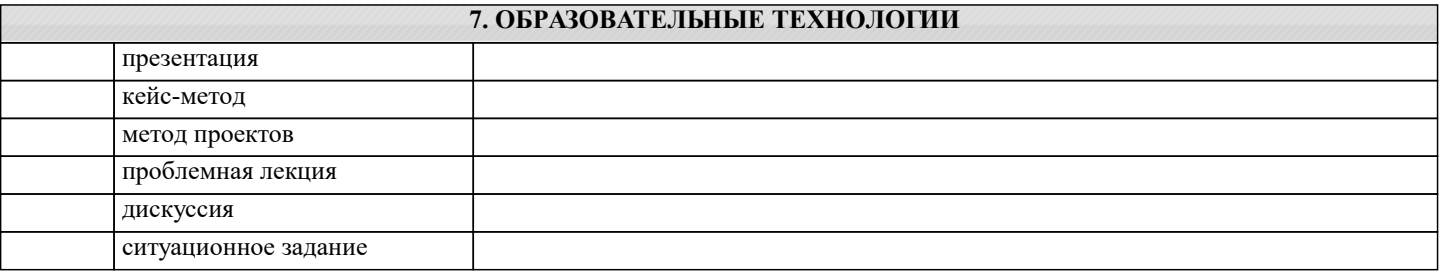

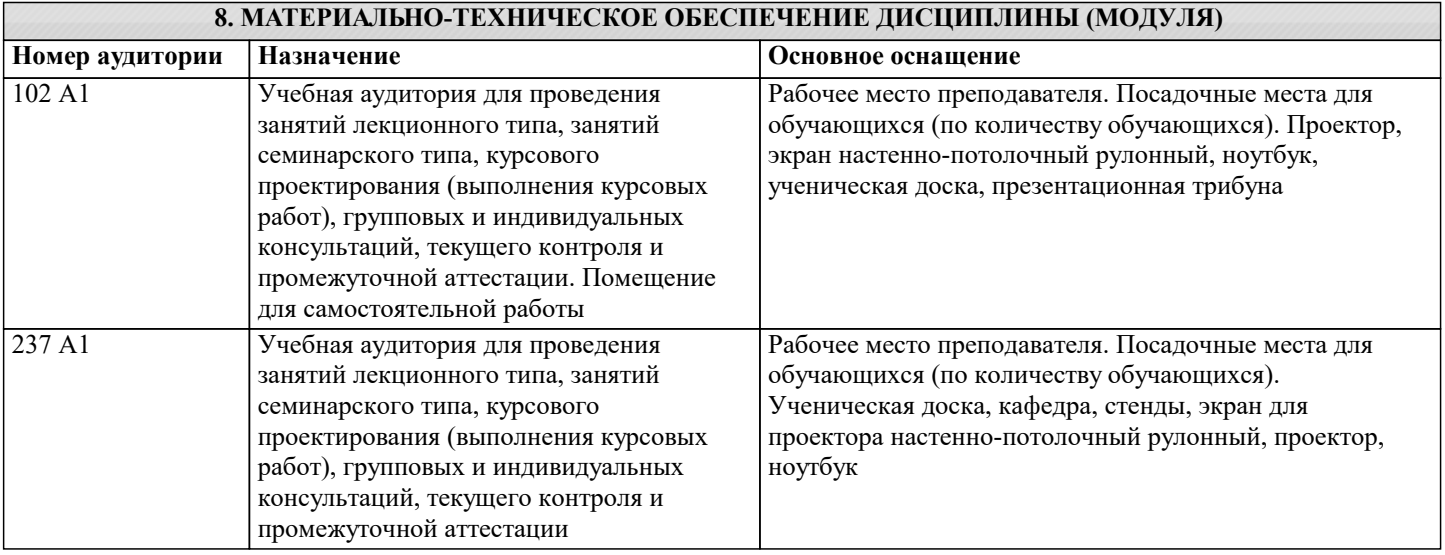

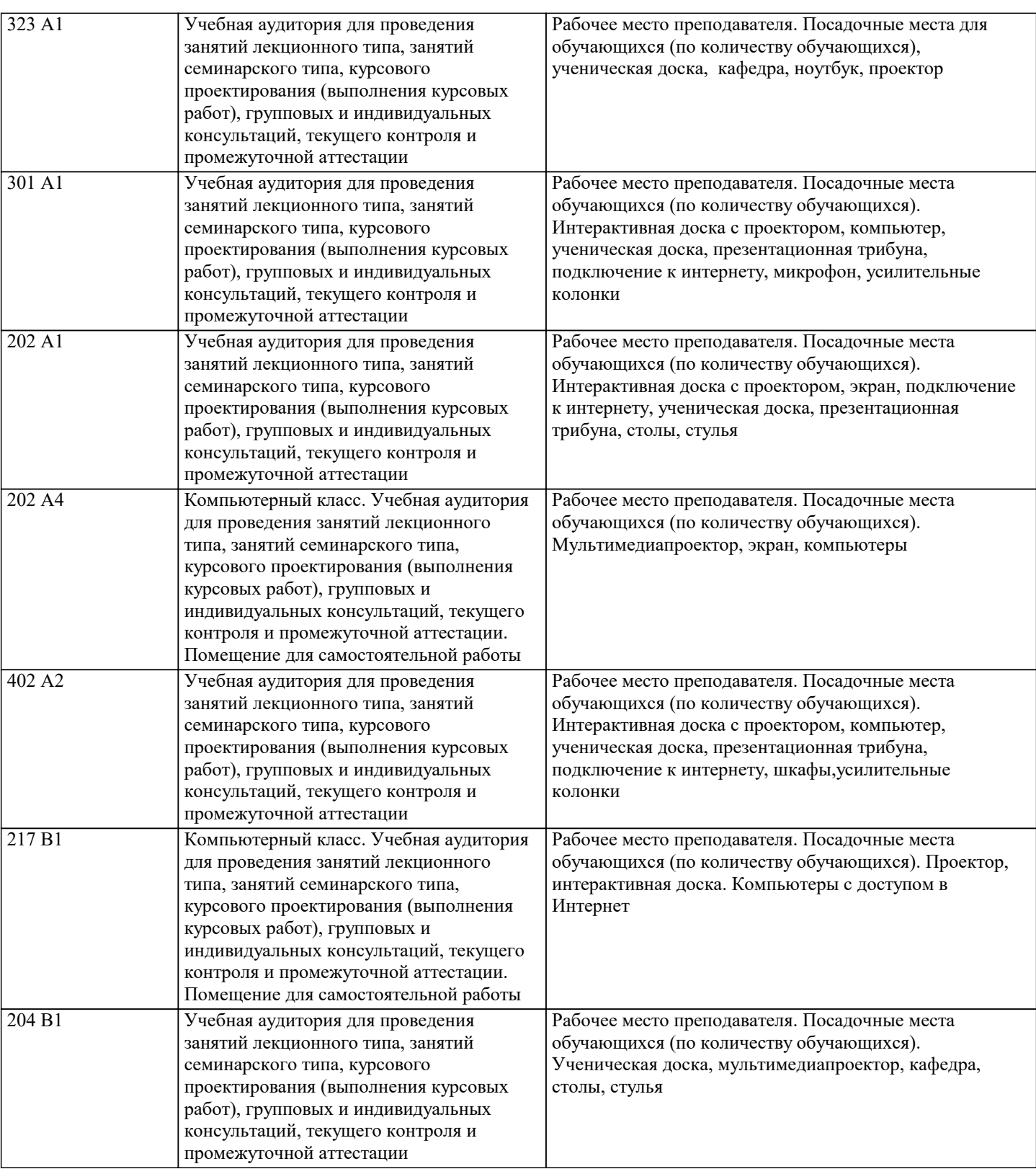

# **9. МЕТОДИЧЕСКИЕ УКАЗАНИЯ ДЛЯ ОБУЧАЮЩИХСЯ ПО ОСВОЕНИЮ ДИСЦИПЛИНЫ (МОДУЛЯ)**

При выполнении плана самостоятельной работы студенту необходимо изучить теоретический материал, представленный в рекомендуемой литературе, творчески его переработать и представить его для отчета. Работа студента должна быть полной, раскрывающей уровень освоения студентом той или иной темы и грамотно оформленной, показывающей творческий и инициативный подход студента к выполнению задания. Выполненные задания проверяются преподавателем.

Разработка проекта

Цель метода: формирование у студентов профессиональных умений и навыков в принятии решений в ситуации приближенной к реальной, формирование навыков командной работы, навыков аналитической деятельности и аргументации.

Суть метода: данный метод представляет собой работу над решением социально значимой задачи, связанную с будущей профессиональной деятельностью, предполагающую достаточно длительный период решения (до семестра) и большой

.

объем работы, которая ведется самостоятельно, но с консультативным руководством преподавателя, с обязательным творческим отчетом (презентацией). Проект может быть индивидуальным и групповым. Работа над проектом разделяется на 4 стадии: постановка проблемы (планирование); сбор материалов; обобщение информации; представление проекта (презентация). Этот метод позволяет студентам достаточно глубоко разобраться в проблеме. Самое главное, что группа имеет возможность защитить свой проект, доказать преимущество его перед другими и узнать мнение других студентов. При разработке проекта студенты могут обратиться за консультацией, изучить дополнительную литературу, должны собрать необходимую информацию из газет, собрать различные фотографии, статьи, касающиеся проблемы, использовать Интернет-ресурсы, а также провести маркетинговые исследования рынка, потребителей и конкурентов. Сфера применения: данный метод применяется в процессе изучения всего курса

Практическое занятие – своеобразная форма связи теории с практикой, которая служит для закрепления знаний путем вовлечения студентов в решение разного рода учебно-практических познавательных задач, вырабатывает навыки использования компьютерной и вычислительной техники, умение пользоваться литературой. При подготовке к каждому занятию необходимо обратиться к курсу лекций по данному вопросу и учебным пособиям.

Критериями подготовленности студентов к практическим занятиям считаются следующие: знание соответствующей литературы, владение методами исследований, выделение сущности явления в изученном материале, иллюстрирование теоретических положений самостоятельно подобранными примерами.

Самостоятельная работа студентов должна начинаться с ознакомления с заданиями практического занятия, которые включают в себя вопросы, выносимые на обсуждение, рекомендации по выполнению практических заданий, рекомендуемую литературу к теме. Изучение материала следует начать с просмотра конспектов лекций. Восстановив в памяти материал, студент приводит в систему основные положения темы, вопросы темы, выделяя в ней главное и новое, на что обращалось внимание в лекции. Затем следует внимательно прочитать соответствующую главу учебника. Приступить к выполнению практического задания, которое может выполняться в виде заполнения таблиц, построения графиков и диаграмм.

Методические указания по подготовке тестовых заданий по дисциплине

Тесты и вопросники давно используются в учебном процессе и являются эффективным средством обучения. Тестирование позволяет путем поиска правильного ответа и разбора допущенных ошибок лучше усвоить тот или иной материал. Предлагаемые тестовые задания разработаны в соответствии с Программой по дисциплине, что позволяет оценить знания студентов по всему курсу. Тесты могут использоваться:

– студентами при подготовке к зачету в форме самопроверки знаний;

– преподавателями для проверки знаний в качестве формы промежуточного контроля на семинарских занятиях;

– для проверки остаточных знаний студентов, изучивших данный курс.

Тестовые задания рассчитаны на самостоятельную работу без использования вспомогательных материалов. То есть при их выполнении не следует пользоваться текстами законов, учебниками, литературой и т.д.

Для выполнения тестового задания, прежде всего, следует внимательно прочитать поставленный вопрос. После ознакомления с вопросом следует приступать к прочтению предлагаемых вариантов ответа. Необходимо прочитать все варианты и в качестве ответа следует выбрать лишь один индекс (цифровое обозначение), соответствующий правильному ответу.